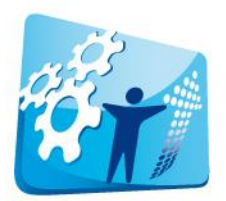

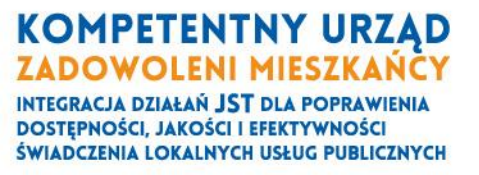

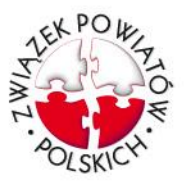

#### **Zapytanie ofertowe**

**Specyfikacja Istotnych Warunków Zamówienia (SIWZ) Postępowanie w sprawie wyłonienia Wykonawcy zamówienia "Informatyczna platforma konsultacji społecznych" w ramach realizacji Projektu "Kompetentny urząd, zadowoleni mieszkańcy – integracja działań JST dla poprawienia dostępności, jakości i efektywności świadczenia lokalnych usług publicznych", realizowanego w ramach Programu Operacyjnego Pomoc Techniczna, nr umowy: DPT/BDGII/POPT/97/13 z 1 lipca**  2013 r. zwanego dalej "projektem".

**Postępowanie prowadzone zgodnie z zasadą udzielania zamówień publicznych o wartości powyżej 3 500 zł brutto, a nie przekraczających wartości 30 tys. euro, określonych w załączniku 1 do Wytycznych w zakresie korzystania z pomocy technicznej - Specyficzne warunki korzystania z pomocy technicznej dla Programu Operacyjnego Pomoc Techniczna 2007-2013**

#### **Zamawiający:**

Związek Powiatów Polskich z siedzibą w Warszawie, Plac Defilad 1 00-901 Warszawa tel. 18 477 86 00 fax. 18 477 86 11 strona internetowa: [www.zpp.pl;](http://www.zpp.pl/) **adres do doręczeń:** Biuro Związku Powiatów Polskich w Nowym Sączu ul. Długosza 63 lok. 2 33-300 Nowy Sącz

Numer zamówienia nadany przez Zamawiającego **Or.A.0722/4/14**

# **Sposób komunikowania się z Wykonawcami:**

Osoba odpowiedzialna do kontaktów z Wykonawcami: Katarzyna Liszka 18 477 86 00,  $kl@zpp.pl.$ 

W postępowaniach o udzielenie zamówienia oświadczenia, wnioski, zawiadomienia oraz informacje Zamawiający i Wykonawcy przekazują pisemnie, faksem lub drogą elektroniczną. Jeżeli Zamawiający lub Wykonawca przekazują oświadczenia, wnioski, zawiadomienia oraz informacje faksem lub drogą elektroniczną, każda ze stron na żądanie drugiej niezwłocznie potwierdza fakt ich otrzymania. Wykonawca może zwrócić się do Zamawiającego o wyjaśnienie treści SIWZ. Zamawiający jest obowiązany udzielić wyjaśnień niezwłocznie, jednak nie później niż na 5 dni przed upływem terminu składania ofert. Jeżeli wniosek o wyjaśnienie treści SIWZ wpłynął po upływie terminu składania wniosku, o którym

PROJEKT WSPÓŁFINANSOWANY Z PROGRAMU OPERACYJNEGO POMOC TECHNICZNA

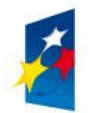

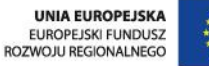

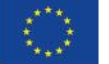

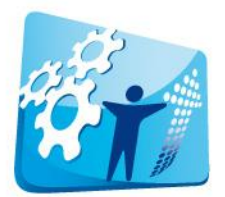

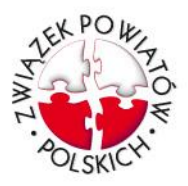

mowa w ust. 1, lub dotyczy udzielonych wyjaśnień, Zamawiający może udzielić wyjaśnień albo pozostawić wniosek bez rozpoznania.

**Miejsce publikacji SIWZ, wyjaśnień do SIWZ oraz rozstrzygnięcia o wynikach postępowania :** strona internetowa [www.zpp.pl](http://www.zpp.pl/) zakładka Zamówienia.

#### **Opis przedmiotu zamówienia**

Przedmiot zamówienia został opisany w załączniku nr 1 do SIWZ – specyfikacja techniczna **Numer CPV:**

Przedmiot główny 48000000-8 - Pakiety oprogramowania i systemy informatyczne

**Oferty częściowe:** Zamawiający nie dopuszcza składania ofert częściowych.

**KOMPETENTNY URZĄD ZADOWOLENI MIESZKAŃCY INTEGRACJA DZIAŁAŃ JST DLA POPRAWIENIA DOSTEPNOŚCI, JAKOŚCI I EFEKTYWNOŚCI** ŚWIADCZENIA LOKALNYCH USŁUG PUBLICZNYCH

**Oferty wariantowe:** Zamawiający nie dopuszcza składania ofert wariantowych.

#### **Możliwości finansowe Zamawiającego:**

Maksymalna kwota jaką Zamawiający może przeznaczyć na realizację zamówienia wynosi: 74800 (słownie: siedemdziesiąt cztery tysiące osiemset złotych 00/100)

#### **Termin wykonania zamówienia:**

Termin wykonania zamówienia określono w załączniku nr 1 do SIWZ – Specyfikacja techniczna

## **Opis warunków udziału w postepowaniu:**

- w zakresie kwalifikacji powinien: posiadać wykształcenie wyższe w dziedzinie informatyki lub dziedzin pochodnych lub dysponować takimi osobami.

- w zakresie doświadczenia powinien: w ciągu ostatnich 3 lat przed upływem terminu składania ofert zrealizować co najmniej dwa programy komputerowe funkcjonujące w środowisku internetowym, których działanie związane jest z konsultowaniem lub pozyskiwaniem informacji. - w zakresie zdolności finansowej wykonawca ubiegający się o udzielenie zamówienia musi wykazać się posiadaniem środków finansowych lub zdolności kredytowej nie mniejszej niż 35000 zł brutto.

Zamawiający jest uprawniony do skontrolowania m.in. poprzez kontakt z podmiotami na rzecz których świadczone były wymienione w ofercie usługi lub poprzez żądanie dodatkowych referencji, prawdziwości przedstawionych w ofercie informacji.

## **Sposób złożenia oferty:**

PROJEKT WSPÓŁFINANSOWANY Z PROGRAMU OPERACYJNEGO POMOC TECHNICZNA

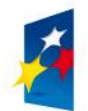

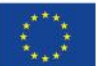

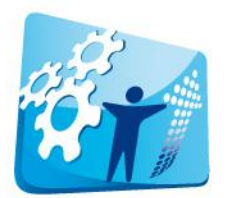

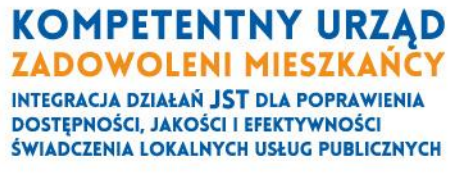

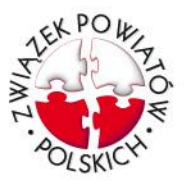

Każdy Wykonawca może złożyć tylko jedną ofertę. Oferta, oświadczenia i dokumenty powinny być co najmniej zgodne co do treści ze wzorami do SIWZ (załącznik nr 2). Ofertę należy złożyć w formie pisemnej lub e-mailowej na adres [kl@zpp.pl](mailto:kl@zpp.pl) w terminie do dnia 22 lipca 2014 do godziny 13.00 (liczy się dzień i godzina otrzymania przesyłki przez Zamawiającego a nie dzień/godzina jej wysłania przez Wykonawcę).

Do upływu terminu składania ofert Wykonawca może wprowadzić zmiany w złożonej ofercie albo wycofać ofertę. Zmiana/wycofanie oferty wymaga zachowania procedury jak dla złożenia oferty, z tym zastrzeżeniem, że Wykonawca powinien w treści jednoznacznie wskazać, że chodzi o zmianę/wycofanie oferty.

Oferta powinna być podpisana przez osobę uprawnioną do reprezentacji Wykonawcy lub pełnomocnika. W takim przypadku do oferty należy dołączyć dokument pełnomocnictwa.

Złożone wraz z ofertą informację, które stanowią tajemnicę przedsiębiorstwa muszą być oddzielone od pozostałej części oferty i oznaczone "tajemnica przedsiębiorstwa" (np. w treści nazwy pliku lub na kopercie).

#### **Sposób obliczenia ceny:**

Oferta musi zawierać łączną cenę brutto przedmiotu zamówienia tj. cenę jaką Zamawiający będzie obowiązany zapłacić Wykonawcy za usługę. **W cenie należy uwzględnić podatek VAT w wysokości 23%.** Jeżeli w postępowaniu zostanie złożona oferta, której wybór prowadziłby do powstania obowiązku podatkowego po stronie Zamawiającego a nie Wykonawcy, Wykonawca podaje cenę netto, zaznaczając, że jest to cena netto. Dla celów porównania ofert Zamawiający doliczy podatek VAT obciążający w takim przypadku Zamawiającego.

Jeżeli Wykonawca nie jest czynnym płatnikiem podatku VAT w cenie nie uwzględnia podatku VAT natomiast w treści oferty powinien jednoznacznie wskazać, że nie jest płatnikiem podatku VAT.

W przypadku złożenia oferty przez osobę fizyczną nie prowadzącą działalności gospodarczej cena brutto powinna obejmować wynagrodzenie oraz wszelkie koszty wszelkich danin publicznych lub świadczeń o podobnym charakterze jakie będzie musiał ponieść Wykonawca ale i Zamawiający w związku z zawarciem umowy, w szczególności koszty ubezpieczeń społecznych i zdrowotnych, jeżeli obowiązek poniesienia takich kosztów przez Zamawiającego przewidują lub będą przewidywać w okresie obowiązywania umowy przepisy prawa powszechnie obowiązujące.

## **Kryteria oceny ofert:**

Jedynym kryterium oceny ofert jest cena –100%

PROJEKT WSPÓŁFINANSOWANY Z PROGRAMU OPERACYJNEGO POMOC TECHNICZNA

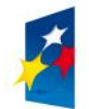

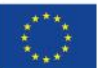

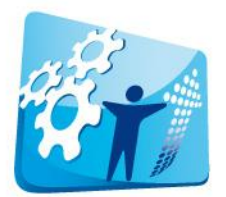

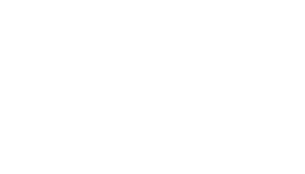

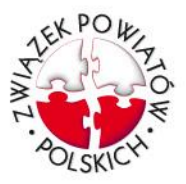

Cena każdej oferty zostanie obliczona przy użyciu wzoru:

**KOMPETENTNY URZĄD ZADOWOLENI MIESZKAŃCY INTEGRACJA DZIAŁAŃ JST DLA POPRAWIENIA DOSTEPNOŚCI, JAKOŚCI I EFEKTYWNOŚCI** ŚWIADCZENIA LOKALNYCH USŁUG PUBLICZNYCH

Cena = najniższa cena oferty spośród ofert niepodlegających odrzuceniu/cena ocenianej oferty X 100 %

Ocena dokonywana jest pomiędzy ważnymi ofertami.

Oceny ofert dokona zespół projektowy złożony z kierownika projektu oraz prawnika.

#### **Odrzucenie oferty:**

Zamawiający odrzuca ofertę, jeżeli nie spełni ona warunków formalnych lub zawiera błędy w obliczeniu ceny.

Przed odrzuceniem oferty Zamawiający wezwie Wykonawcę do uzupełnienia braków formalnych lub wyjaśnienia treści oferty.

W przypadku błędów w obliczeniu ceny Zamawiający odrzuca ofertę, bez wezwania do uzupełnienia braków.

Zamawiający odrzuca ofertę sprzeczną z SIWZ.

Zamawiający odrzuca ofertę z ceną wyższą niż wskazana w SIWZ kwota, jaką Zamawiający może przeznaczyć na realizację zamówienia.

Oferta jest ważna, jeżeli nie podlega odrzuceniu.

#### **Unieważnienie postępowania**

Zamawiający może unieważnić postępowanie jeżeli:

- nie złożono żadnej oferty;

- z przyczyn niedotyczących Wykonawców, jeżeli zawarcie umowy nie będzie leżało w interesie Zamawiającego (np. w przypadku rozwiązania umowy o dofinansowanie realizacji projektu).

#### **Odwołania od wyników postępowania**

Zamawiający nie przewiduje procedury odwoławczej od wyników postępowania.

Załączniki:

1) opis przedmiotu zamówienia

2) wzór oferty

3) wzór umowy

PROJEKT WSPÓŁFINANSOWANY Z PROGRAMU OPERACYJNEGO POMOC TECHNICZNA

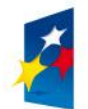

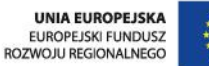

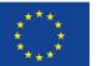

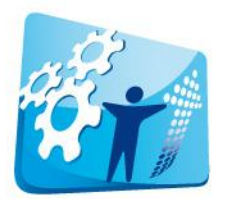

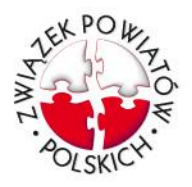

# **Załącznik nr 1 do zapytania ofertowego Or.A.0722/4/14**

**KOMPETENTNY URZĄD ZADOWOLENI MIESZKAŃCY INTEGRACJA DZIAŁAŃ JST DLA POPRAWIENIA DOSTEPNOŚCI, JAKOŚCI I EFEKTYWNOŚCI** ŚWIADCZENIA LOKALNYCH USŁUG PUBLICZNYCH

# **SPECYFIKACJA TECHNICZNA INFORMATYCZNEJ PLATFORMY KONSULTACJI SPOŁECZNYCH**

## **(autor specyfikacji technicznej Krzysztof Jeż)**

#### 1 **WPROWADZENIE**

Konsultacie społeczne stanowią istotny element budowania zaufania społecznego, legitymizacji działań administracji lokalnej, poprawy efektywności rządzenia (R. Mędrzycki, M. Szyrski, B. Rzeszotarski, Konsultacie społeczne, współpraca samorządów terytorialnych i organów administracji publicznej z organizacjami pozarządowymi, Instytut Europejski). Niestety, doświadczenia samorządowców, którzy prowadzą konsultacje społeczne, wymagane lub nie prawem, wskazują na duże trudności w porozumiewaniu się pomiędzy organami samorządowymi a mieszkańcami. Najwięcej problemów sprawia zaangażowanie wybranych aktywnych i zazwyczaj niewielkich grup obywateli oraz pasywna postawa znacznej części społeczności. Te duże grupy społeczne nie reprezentują swojego interesu, po pierwsze z powodu ograniczonych kanałów dystrybucji informacji, a po drugie ich interes społeczny nie ma znamion silnego napięcia emocjonalnego, przez co ludzie ci rzadko angażują się w werbalizację własnych opinii. Rozwiązaniem jest odejście od pasywnych mechanizmów partycypacji obywateli na rzecz aktywnego zbierania reprezentatywnych informacji i poszerzenia forum dialogu o osoby dotychczas słabo zaangażowane w życie lokalne. Takim sposobem jest stworzenie internetowej platformy konsultacji społecznych opartej na module tworzenia, wysyłania, zbierania i automatycznej analizy ankiet internetowych dotyczących udziału obywateli w definiowaniu rozwojowych celów wspólnoty samorządowej. Według danych GUS w 2011 r. 66% gospodarstw domowych miało dostęp do Internetu. Oznacza to, że liczba osób, do których można dotrzeć drogą internetową jest wystarczająca, by uzyskać wiarygodne i reprezentatywne dane na tematy podlegające konsultacjom społecznym. Ze względu na przepisy prawa nie da się całkowicie wyeliminować klasycznej formy konsultacji społecznej, ale można przenieść jej akcent do sfery internetowej, która jest tańsza, bardziej aktywna i coraz bardziej popularna. Pozwoli to na zaoszczędzenie środków oraz czasu, a mając podbudowę w postaci opinii zebranych kanałem internetowym, można rzadziej organizować konsultacje w formie spotkań (lub planować mniej spotkań w ramach jednej konsultacji). Dane internetowe pozwalają również na lepsze przygotowanie urzędników do dyskusji, można dosyć dokładnie zidentyfikować nastroje społeczne a także, jeszcze przed dyskusją, poznać argumenty wysuwane za i przeciw inicjatywie poddanej pod konsultację. Zadanie "Wdrożenie internetowej platformy konsultacji społecznych" obejmować będzie:

PROJEKT WSPÓŁFINANSOWANY Z PROGRAMU OPERACYJNEGO POMOC TECHNICZNA

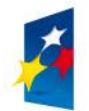

**UNIA EUROPEJSKA** EUROPEJSKI FUNDUSZ<br>ROZWOJU REGIONALNEGO

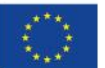

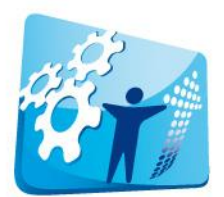

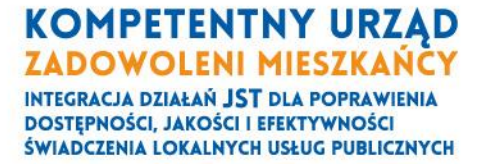

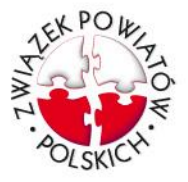

- 1. Opracowanie informatycznej platformy konsultacji społecznych (IPKS)
- 2. Konsultacje i przystosowanie platformy do lokalnych warunków poszczególnych samorządów
- 3. Wdrożenie platformy w 12 jednostkach samorządu terytorialnego, z terenu województwa śląskiego i małopolskiego biorących udział w projekcie (dokładną listę jednostek wskaże Zamawiający po zawarciu umowy).

# 2 **PODSTAWOWE POJĘCIA**

# **2.1 JST**

Jednostka Samorządu Terytorialnego.

# **2.2 Internetowa Platforma Konsultacji Społecznej**

**Serwis Internetowy** którego celem jest komunikacja urzędu ze społecznością lokalną w celu przekazywania i pozyskiwania informacji na temat konkretnej inicjatywy samorządu zwanej dalej **Konsultacją**.

## **2.3 Serwis a System Informatyczny**

**System Informatyczny** to całość urządzeń oraz oprogramowania umożliwiający funkcjonowanie **Serwisu Internetowego** (bazy danych, serwery, systemy operacyjne, skrypty itp.). Serwis Internetowy jest zatem funkcją poprawnie działającego **Systemu Informatycznego**. W dalszej części niniejszego dokumentu **Serwis Internetowy** będzie oznaczał usługę z punktu widzenia pojedynczego **JST**. Czyli z punktu widzenia jego Konta.

## **2.4 Konto JST**

Fizyczny (czyli osobny serwer) lub informatyczny (osobne konto na wspólnym serwerze) mechanizm umożliwiający dostarczenie Serwisu pojedynczemu JST. Konta są hermetyczne – oznacza to, że żadne dane nie są dostępne pomiędzy różnymi JST. Konta są niezależne – oznacza to że wszelkie ustawienia są modyfikowane niezależnie dla każdego konta. Oznacza to również że konta Użytkowników i Administratorów są unikalne tylko w ramach pojedynczego konta (czyli np. dana osoba pełniąca funkcję administratora w dwóch JST będzie miała dwa konta administracyjne na dwóch kontach JST).

## **2.5 Część użytkowa**

Część **Serwisu Internetowego** widoczna i dostępna dla wszystkich internautów zawierająca elementy funkcjonalne niezbędne do prowadzenia konsultacji. Zawiera takie elementy, jak: **Konsultacja, Rejestracja, Archiwum, O konsultacjach społecznych i Kontakt;**

PROJEKT WSPÓŁFINANSOWANY Z PROGRAMU OPERACYJNEGO POMOC TECHNICZNA

e-mail: kompetentny@zpp.pl www.kompetentny.zpp.pl

ZWIĄZEK POWIATÓW POLSKICH 00-901 Warszawa, Plac Defilad 1

tel. 18 477 86 00, fax 18 477 86 11

Biuro Projektu: 33-300 Nowy Sącz, skr. pocztowa 119

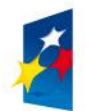

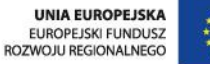

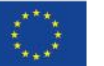

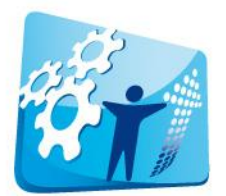

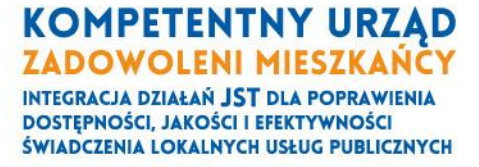

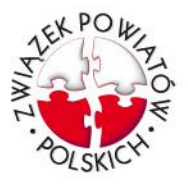

# **2.6 Część administracyjna**

Część **Serwisu Internetowego** dostępna dla **Administratorów** serwisu zwana dalej **Panelem Administratora**. Część administracyjna ma na celu sprawowanie nadzoru nad funkcjonowaniem serwisu w danym JST. Pozwala na kontrolę nad zawartością części użytkowej.

## **2.7 Część serwisowa**

Część **Systemu Informatycznego** dostępna dla **Serwisantów** będącymi pracownikami podmiotu zarządzającego **Systemem Informatycznym**. Umożliwia kontrolę nad technicznymi aspektami systemu. Część ta nie jest dostępna dla **Użytkowników** ani **Administratorów**.

# **2.8 Konsultacja**

Jest to pojedyncza inicjatywa dotycząca działania **JST**, która wymaga zasięgnięcia opinii mieszkańców, klientów urzędu lub grup społecznych. Konsultacja składa się z:

- 1. Tematu,
- 2. Abstraktu,
- 3. Opisu konsultacji,
- 4. Ankiety,
- 5. Forum dyskusji (opcjonalnie),
- 6. Części formalnej

Konsultacja może znajdować się w jednym z 4 stanów:

- 1. Nowa (N) właśnie utworzona przez Administratora, niewidoczna dla użytkowników; stan ten służy do projektowania Konsultacji i możliwe są w nim wszelkie zmiany.
- 2. Publiczna (P) opublikowana przez Administratora, widoczna dla użytkowników; stan ten służy do prezentowania Konsultacji użytkownikom, modyfikacje Konsultacji są niemożliwe
- 3. Modyfikowana (M) modyfikowana przez Administratora, niedostępna dla użytkowników, stan ten służy do wprowadzania drobnych poprawek i modyfikacji przez Administratora, zakres zmian jest ograniczony
- 4. Archiwalna (A) konsultacja zarchiwizowana, tylko do odczytu

## **2.8.1 Temat konsultacji**

Nazwa nadawana przez administratora w momencie wprowadzania nowej konsultacji.

## **2.8.2 Abstrakt**

Krótki opis 2-3 zdania opisujący konsultacje – będzie widoczny na listach wraz z tematem konsultacji. Ma formę **Tekstu prostego**.

ZWIĄZEK POWIATÓW POLSKICH 00-901 Warszawa, Plac Defilad 1

tel. 18 477 86 00, fax 18 477 86 11

Biuro Projektu: 33-300 Nowy Sącz, skr. pocztowa 119

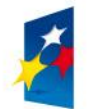

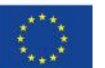

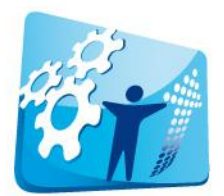

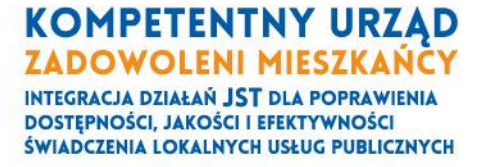

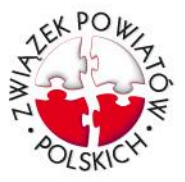

## **2.8.3 Opis konsultacji**

Dokument opisujący przedmiot konsultacji. Jest redagowany przez administratora. Ma formę **Tekstu multimedialnego**;

#### **2.8.4 Ankieta**

Jest narzędziem do zbierania opinii pozwalającym na zbieranie opinii online, służy pozyskiwaniu opinii, ocen, danych i informacji o meritum konsultacji. Zawiera pytania dotyczące konsultacji. Ma możliwość zastosowania pytań oraz odpowiedzi w różnej formie (w tym otwartych i zamkniętych). Zawiera również narzędzie do podstawowej analizy danych i ich prezentacji. Szczegółowy opis Ankiety znajduje się w rozdziale 3.3.

## **2.8.5 Forum dyskusji**

Pozwala na wymianę postów pomiędzy użytkownikami. Forum dyskusji dotyczy konkretnej konsultacji.

#### **2.8.6 Część formalna**

Zawiera informacje dotyczące **JST** odpowiedzialnego za konsultację oraz podstawę prawną prowadzonej konsultacji;

#### **2.9 Archiwum**

Stanowi zbiór konsultacii zakończonych. Zawiera wszystkie elementy konsultacii, ale w formie niepodlegającej edycji. Każda konsultacja przechowywana w archiwum zawiera **Raport z konsultacji** - dokument podsumowujący konsultację;

## **2.10 O konsultacjach społecznych**

Jest to dokument, który zawiera informacje teoretyczne i praktyczne o ogólnych celach prowadzenia konsultacji społecznych oraz możliwych formach i metodach ich prowadzenia. Materiał ma charakter informacyjny. Ma formę **Tekstu multimedialnego**;

#### **2.11 Kontakt**

Ma formę strony internetowej zawierającej informacje kontaktowe **JST**. Ponadto zawiera formularz kontaktowy online umożliwiający przesłanie informacji lub pytania administratorom systemu.

#### **2.12 Wyniki Ankiety**

Dane generowane automatycznie przez moduł **Ankiety internetowej** w momencie zamknięcia **Konsultacji** (przejścia do statusu Archiwizowana) zawierające wyniki ankiety w formie analiz brzegowych: w postaci tabelarycznej i w formie wykresów.

PROJEKT WSPÓŁFINANSOWANY Z PROGRAMU OPERACYJNEGO POMOC TECHNICZNA

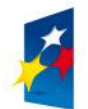

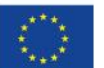

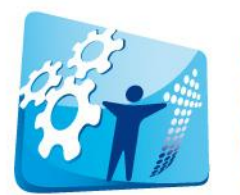

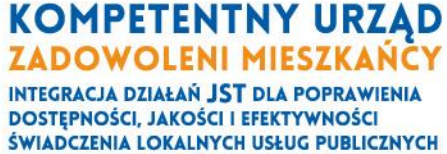

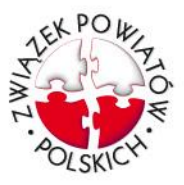

## **2.13 Raport z konsultacji**

Dokument wytworzony poza platformą komunikacji, uwzględniający dane uzyskane na temat konsultacji z różnych źródeł. Raport z konsultacji jest formalnym i merytorycznym podsumowaniem realizacji konsultacji społecznej w JST. Raport z konsultacji musi być dołączony do **Konsultacji Archiwalnej,** jako załącznik.

## **2.14 Rejestracja**

Rejestracja jest to proces umożliwiający przekazanie do systemu danych o użytkowniku, umożliwiających jego jednoznaczną identyfikację. Po rejestracji użytkownik może w pełni korzystać z funkcjonalności serwisu. Funkcjonalność dla osób niezarejestrowanych jest mocno ograniczona.

#### **2.15 Logowanie**

To proces identyfikacji użytkownika. Polega na porównaniu loginu, którym jest adres email użytkownika i hasła, które podał przy rejestracji.

#### **2.16 Administrator**

Użytkownik systemu mający specjalne uprawnienia umożliwiające mu zalogowanie się do Panelu Administratora i nadzór nad **Częścią użytkową** serwisu. Administratorem najczęściej będzie pracownik **JST** lub osoba zewnętrzna, której zlecono administrowanie Serwisem.

#### **2.17 Serwisant**

Pracownik podmiotu zarządzającego Systemem Informatycznym posiadający uprawnienia oraz kwalifikacje do wykonywania działań niezbędnych do poprawnego funkcjonowania Systemu Informatycznego.

#### **2.18 Tekst multimedialny**

Forma przedstawiania treści, w której mogą występować elementy tekstowe, graficzne (obrazy), linki do stron zewnętrznych, załączanie plików. Tekst może być utworzony za pomocą różnych czcionek, wielkości, kolorów itp.

#### **2.19 Tekst prosty**

Tekst utworzony za pomocą czcionki systemowej bez możliwości formatowania (użycia innych czcionek, wielkości, podkreśleń itd.), bez elementów multimedialnych.

PROJEKT WSPÓŁFINANSOWANY Z PROGRAMU OPERACYJNEGO POMOC TECHNICZNA

e-mail: kompetentny@zpp.pl www.kompetentny.zpp.pl

ZWIĄZEK POWIATÓW POLSKICH 00-901 Warszawa, Plac Defilad 1

tel. 18 477 86 00, fax 18 477 86 11

Biuro Projektu: 33-300 Nowy Sącz, skr. pocztowa 119

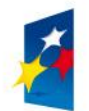

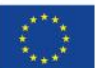

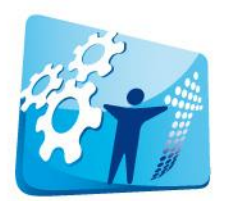

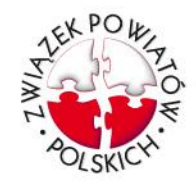

# 3 **ZAŁOŻENIA FUNKCJONALNE**

#### 3.1 **Część użytkowa**

Serwis ma formę witryny internetowej, po której poruszać się będą użytkownicy. Zawiera następujące elementy funkcjonalne:

- 1. Lista konsultacji
- 2. Archiwum
- 3. Strona "O konsultacjach społecznych"
- 4. Moduł Rejestracii/Logowania
- 5. Kontakt

Serwis po otwarciu prezentuje listę konsultacji aktualnie trwających.

**KOMPETENTNY URZĄD ZADOWOLENI MIESZKAŃCY INTEGRACJA DZIAŁAŃ JST DLA POPRAWIENIA DOSTEPNOŚCI, JAKOŚCI I EFEKTYWNOŚCI** ŚWIADCZENIA LOKALNYCH USŁUG PUBLICZNYCH

#### **3.1.1 Strona: Lista konsultacji**

Na tej stronie znajduje się lista konsultacji o statusie **Publiczna** i **Modyfikowana**. Dla każdej konsultacji na liście prezentowane są dane:

- 1. Temat konsultacji
- 2. Abstrakt
- 3. Datę rozpoczęcia konsultacji
- 4. Planowaną datę zakończenia konsultacji

Dodatkowo na stronie z listą konsultacji znajduje się możliwość zaproponowania tematu nowej konsultacji. Wybranie "zaproponuj nowy temat konsultacji" przekierowuje do strony **Kontakt**, gdzie użytkownik ma możliwość wpisania w treści wiadomości swoją propozycję. Temat takiej wiadomości jest uzupełniany automatycznie jako "propozycja nowej konsultacji".

Strona umożliwia następujące operacje użytkownikowi:

- 1. Zapoznanie się z listą konsultacji
- 2. Wybranie konsultacji, z którą użytkownik chciałby się lepiej zapoznać poprzez klikniecie na element listy zostanie przekierowany na stronę z dokładnymi informacjami o konsultacji. Uwaga, konsultacje o statusie Modyfikowana są nieaktywne.
- 3. Wyszukiwanie tekstowe konsultacji na podstawie wyrazów znajdujących się w jej temacie, abstrakcie i opisie.
- 4. Przekierowanie do strony **Kontakt**
- 5. Opuszczenie strony poprzez wybranie globalnych elementów sterujących serwisu (menu główne)

## **3.1.1.1 Strona: Konsultacja**

Strona przedstawia wszystkie elementy z jakich składa się Konsultacja. Strona umożliwia wykonanie następujących czynności:

PROJEKT WSPÓŁFINANSOWANY Z PROGRAMU OPERACYJNEGO POMOC TECHNICZNA

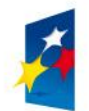

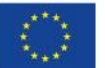

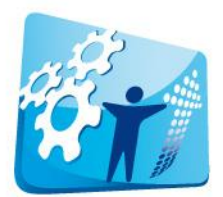

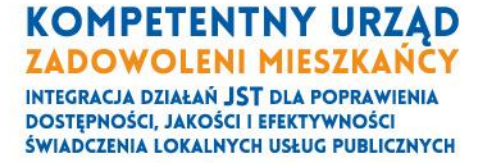

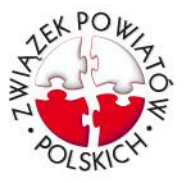

- 1. Zapoznanie się ze szczegółami konsultacji (**Temat, Abstrakt, Opis**, **Część formalna**)
- 2. Rozpoczęcie wykonania **Ankiety**
- 3. Przejście do **Forum konsultacji** (o ile Konsultacja zawiera ten moduł)
- 4. Powrót do strony Listy konsultacji
- 5. Opuszczenie strony poprzez wybranie globalnych elementów sterujących serwisu (menu główne)

# **3.1.1.2 Strona: Ankieta**

Strona Ankiety zawiera narzędzie ankiety internetowej, które służy pozyskiwaniu opinii, ocen, danych i informacji o meritum konsultacji. Strona umożliwia:

- 1. Wypełnienie ankiety w **trybie jawnym** system zapisze wyniki ankiety konkretnemu użytkownikowi umożliwiając jego identyfikację. Jeśli użytkownik nie jest zalogowany zostanie o to poproszony (zostanie przekierowany do strony logowania/rejestracji). Po procesie logowania/rejestracji użytkownik wraca na stronę ankiety.
- 2. Wypełnienie ankiety w **trybie anonimowym** żadne informacje o użytkowniku nie zostaną dołączone do wyników ankiety. Użytkownik nie musi być zarejestrowany.
- 3. Pobranie dokumentu ankiety na swój dysk w formacie PDF (użytkownik może ręcznie ją wypełnić i wysłać pocztą na adres JST). Możliwość ta jest opcjonalna – ustawiona przez **Administratora**.
- 4. Powrót do strony **Ankieta**
- 5. Opuszczenie strony poprzez wybranie globalnych elementów sterujących serwisu (menu główne)

Po zakończeniu wypełniania ankiety lub po zakończeniu pobierania pliku użytkownik zostaje przekierowany do strony **Ankieta**.

# **3.1.1.3 Strona: Forum dyskusji**

Strona **Forum dyskusji** zawiera narzędzie forum i służy pozyskiwaniu opinii użytkowników na temat meritum konsultacji. Forum zawiera tematy (wątki), które odnoszą się do danej konsultacji.

Strona ta umożliwia użytkownikowi:

- 1. Przeglądanie wątków i postów
- 2. Zakładanie nowego wątku (tylko użytkownicy zalogowani)
- 3. Dodawanie własnych postów do istniejących wątków (tylko użytkownicy zalogowani)
- 4. Komentowanie istniejących postów (tylko użytkownicy zalogowani)
- 5. Powrót do strony **Konsultacja**
- 6. Opuszczenie strony poprzez wybranie globalnych elementów sterujących serwisu (menu główne)

PROJEKT WSPÓŁFINANSOWANY Z PROGRAMU OPERACYJNEGO POMOC TECHNICZNA

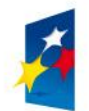

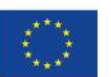

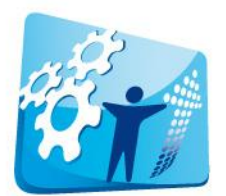

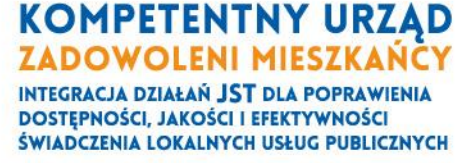

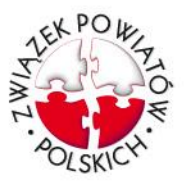

Dodanie postu wymaga od użytkownika wyraźnej akceptacji napisanej przez niego treści. Po akceptacji użytkownik może jeszcze przez 4 minuty edytować post. Po tym czasie nie ma możliwości edycji lub usunięcia postu.

Wyświetlanie postów na forum uzależnione jest od decyzji administratora co do trybu funkcjonowania forum:

- Forum niemoderowane posty na forum pojawiają się natychmiast po ich akceptacji przez użytkownika
- Forum moderowane posty aby pojawiły się na forum wymagają akceptacji **Administratora**

Użytkownik niezalogowany może jedynie przeglądać **Forum dyskusji.** Próba dodania nowego postu prowadzi do przekierowania do strony logowania/rejestracji. Zalogowanie powoduje powrót do strony **Forum dyskusji**.

# **3.1.2 Strona: Rejestracja**

Strona umożliwia przeprowadzenie procesu rejestracji użytkownika. Zawiera formularz rejestracyjny opisany szczegółowo w dalszej części niniejszego dokumentu. Wśród podanych danych elementem obligatoryjnym jest adres email użytkownika i hasło. Strona **Rejestracja** umożliwia użytkownikowi:

- 1. Wpisanie danych do formularza rejestracyjnego;
- 2. Przeczytanie i akceptację Regulaminu
- 3. Przeczytanie zasad ochrony prywatności i wyrażenie zgody na przetwarzanie danych osobowych
- 4. Wysłanie wpisanych danych
- 5. Powrót do strony głównej serwisu.

Proces rejestracji przebiega dwuetapowo – po wysłaniu danych rejestracyjnych, na podany przez użytkownika adres mailowy zostanie wysłany email z linkiem aktywacyjnym. Dopiero kliknięcie na ten link zakończy proces rejestracji.

## **3.1.3 Strona: Logowanie**

Strona zawiera formularz umożliwiający zalogowanie się użytkownika. Formularz zawiera dwa pola:

- 1. Login loginem jest adres email użytkownika
- 2. Hasło podane w procesie rejestracji

Strona umożliwia:

- 1. Zalogowanie się do systemu
- 2. Kliknięcie na linku "Zapomniałem/łam hasła" umożliwiającego rozpoczęcie procesu przywracania hasła
- 3. Przejście do głównej strony serwisu
- 4. Powrót do poprzedniej strony serwisu o ile użytkownik został przekierowany do strony logowania z prośbą o zalogowanie z innej części serwisu

PROJEKT WSPÓŁFINANSOWANY Z PROGRAMU OPERACYJNEGO POMOC TECHNICZNA

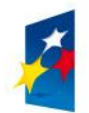

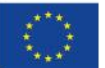

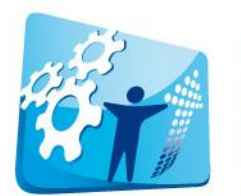

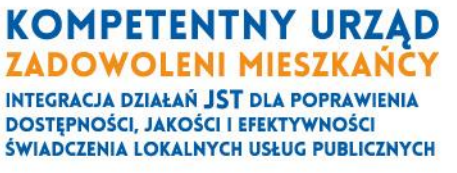

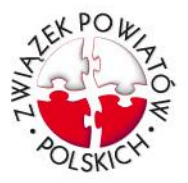

# **3.1.4 Strona: Przywracanie hasła**

Strona zawiera formularz umożliwiający podanie adresu email, na który użytkownik chce otrzymać hasło tymczasowe. Adres email musi być zgodny z tym podanym przez użytkownika w procesie rejestracji. Po kliknięciu przycisku wyślij użytkownik jest informowany o rezultacie działania, którym może być:

- 1. Informacja o tym, że email z hasłem tymczasowym został wysłany na podany adres mailowy – wtedy gdy adres mailowy został odnaleziony
- 2. Informacja o tym, że podany adres emailowy nie został odnaleziony i prośba o skontaktowanie się z **Administratorem**.

# **3.1.5 Strona: Archiwum**

Strona zawiera Konsultacje zakończone. W dużej mierze stanowi kopię stron: Lista konsultacji, Konsultacja, Ankieta, Forum dyskusji. Różnice sprowadzają się do następujących elementów:

- 1. Nie jest możliwa żadna edycja danych (Ankieta nie może być wypełniana, Forum dyskusji może być tylko przeglądane).
- 2. Przy wyświetlaniu informacji o konsultacjach w widocznych miejscach prezentowana jest informacja o fakcie i dacie zakończenia konsultacji.
- 3. Konsultacja zawiera załącznik z **Raportem konsultacji**, który jest udostępniany w postaci pliku PDF.

## **3.1.6 Strona: O konsultacjach społecznych**

Podstrona ma charakter informacyjny. Ma formę **Tekstu multimedialnego** zdefiniowanego przez **Administratora**.

## **3.1.7 Kontakt**

Podstrona ma na celu komunikację z **JST** w sprawach związanych z konsultacjami. Umożliwia:

- 1. Zapoznanie się z danymi adresowymi **JST** organizującego konsultacje;
- 2. Przesłanie poprzez obecny na stronie formularz wiadomości do administratora;
- 3. Powrót do strony głównej serwisu.

Jeśli użytkownik jest zalogowany wiadomość zostaje zapisana w bazie danych i przypisana do użytkownika. Jeśli użytkownik nie jest zalogowany/zarejestrowany, przed wysłaniem wiadomości musi wpisać zwrotny adres e-mail. Post taki zostanie zapisany w bazie jako anonimowy.

## **3.2 Część administracyjna**

Część administracyjna służy **Administratorom** do zarządzania, projektowania, uzupełniania, modyfikowania, moderowania oraz innych czynności związanych z administrowaniem Serwisem. Czynności te wykonywane są za pomocą **Panelu administracyjnego**.

# **3.2.1 Opcje Serwisu**

W module tym znajdują się opcje, które są globalne dla całego serwisu (nie odnoszą się do poszczególnych konsultacji).

PROJEKT WSPÓŁFINANSOWANY Z PROGRAMU OPERACYJNEGO POMOC TECHNICZNA

ZWIĄZEK POWIATÓW POLSKICH 00-901 Warszawa, Plac Defilad 1

tel. 18 477 86 00, fax 18 477 86 11

Biuro Projektu: 33-300 Nowy Sącz, skr. pocztowa 119

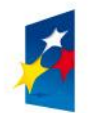

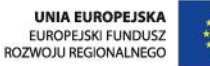

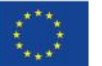

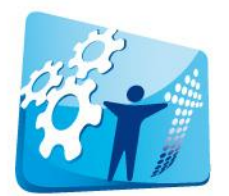

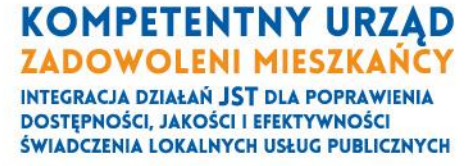

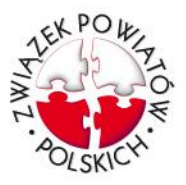

# **3.2.1.1 Opcja: Definiowanie danych rejestracji**

Administrator ma możliwość zdecydowania jakie dane będą pobierane od użytkowników w czasie rejestracji. Pełna lista pól formularza rejestracyjnego zawiera:

- 1. adres e-mail (obligatoryjne stanowi również login)
- 2. hasło logowania (obligatoryjne)
- **3.** nick nazwa, która będzie pojawiać się przy postach na **Forum dyskusji** (obligatoryjne)
- 4. nazwa firmy/instytucji (opcjonalne)
- 5. płeć (prekategoryzowane), (opcjonalne)
- 6. imię (opcjonalne)
- 7. nazwisko (opcjonalne)
- 8. data urodzenia (prekategoryzowane), (opcjonalne)
- 9. rok urodzenia (prekategoryzowane), (opcjonalne)
- 10.miejscowość (opcjonalne)
- 11.gmina (opcjonalne)
- 12.powiat (opcjonalne)
- 13.kod pocztowy (opcjonalne)
- 14.numer telefonu (opcjonalne)
- 15.pole dowolne 1 pole tekstowe z możliwością zmiany przez administratora tytułu (opcjonalne)
- 16.pole dowolne 2 pole tekstowe z możliwością zmiany przez administratora tytułu (opcjonalne)

## **3.2.1.2 Opcja: Zdefiniowanie tekstu "O konsultacjach społecznych"**

**Administrator** ma do dyspozycji edytor, który umożliwia mu stworzenie **Tekstu multimedialnego** opisującego ideę funkcjonowania konsultacji społecznych z perspektywy danego **JST**.

## **3.2.1.3 Opcja: Dane kontaktowe JST**

Administrator ma możliwość zdefiniowania danych kontaktowych JST takich jak adres, telefony, adresy email. Może również podać swój adres email na który będą wysyłane raporty z działania systemu – np. informacje o oczekujących postach do moderacji.

## **3.2.1.4 Opcja: Obrandowanie serwisu**

Administrator może zmienić wygląd serwisu w zakresie: – określić kolory, logo.

## **3.2.2 Zarządzanie konsultacjami**

## **3.2.2.1 Strona: Lista konsultacji**

Strona zawiera listę konsultacji – taką samą jak dla użytkowników. Dodatkowo zawiera informację o statusie konsultacji. Na liście znajdują się konsultacje o wszystkich statusach z wyjątkiem **Archiwalna** – które są prezentowane w osobnej liście. Administrator ma możliwość:

PROJEKT WSPÓŁFINANSOWANY Z PROGRAMU OPERACYJNEGO POMOC TECHNICZNA

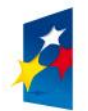

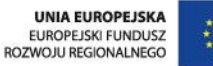

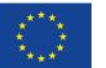

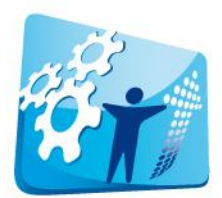

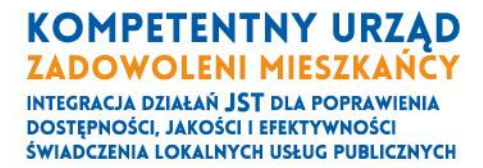

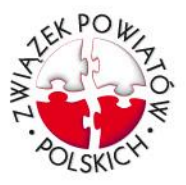

- 1. Utworzenia nowej pustej Konsultacji po kliknięciu przycisku "Utwórz nową konsultację" przechodzi do strony **Konsultacja** w trybie Edycja. Więcej o trybach strony w następnym rozdziale.
- 2. Utworzenie nowej Konsultacji na podstawie istniejącej Konsultacji (również archiwalnej) – po kliknięciu przycisku wyświetlana jest lista wszystkich Konsultacji, z których Administrator będzie mógł wybrać wzorcową
- 3. Kliknięcia na Konsultację na liście aby wykonać na niej wybrane operacje

# **3.2.2.2 Strona: Konsultacja**

Na stronie tej prezentowane są dane danej konsultacji. Strona ta funkcjonuje w dwóch trybach Edycji i Przeglądania. Tryb edycji umożliwia Administratorowi modyfikowanie danych Konsultacji. Tryb Przeglądania uniemożliwia modyfikowanie danych Konsultacji. Poniżej znajduje się liczba stanów Konsultacji wraz z trybami strony Konsultacji.

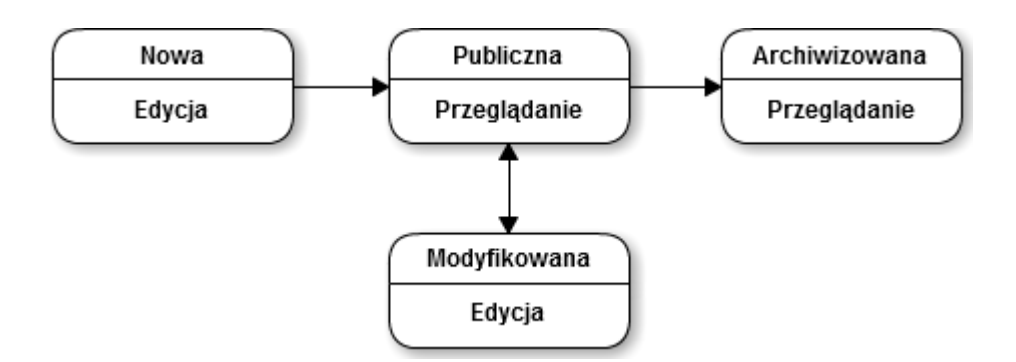

Strzałki oznaczają jakie przejścia miedzy statusami są możliwe. Poniżej znajduje się tabela możliwych operacji do wykonania przez Administratora w zależności od statusu Konsultacji:

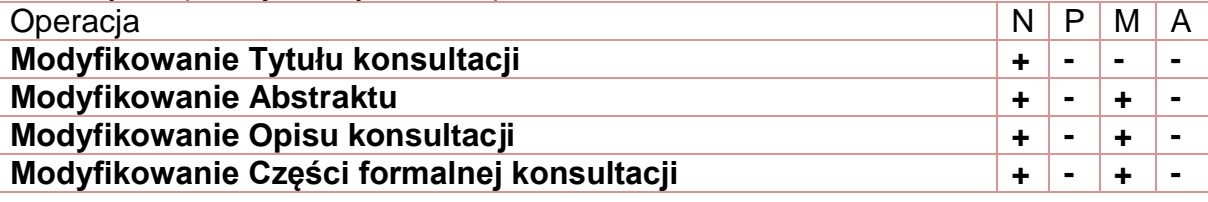

PROJEKT WSPÓŁFINANSOWANY Z PROGRAMU OPERACYJNEGO POMOC TECHNICZNA

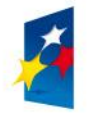

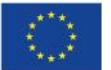

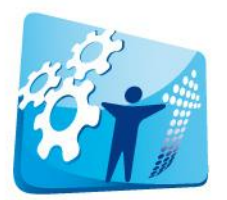

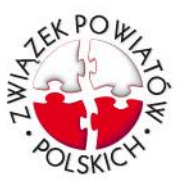

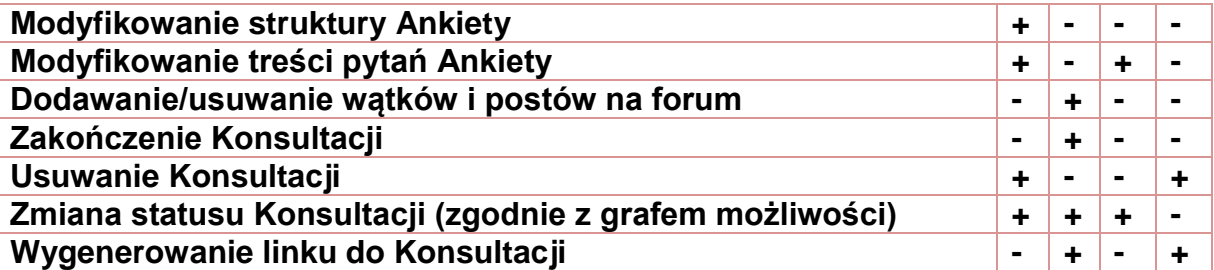

#### 3.2.2.2.1 Status: Modyfikowana

Modyfikacje Konsultacji gdy jest ona w statusie **Modyfikowana** są możliwe jednak ograniczone. Tzn. nie mogą być wprowadzane zmiany, które zmieniają strukturę Konsultacji i mogą być przyczyną dezorientacji użytkowników. Włączenie tego statusu sprawia, że Konsultacja jest zamrożona a przez to niedostępna dla użytkowników – widzą oni jedynie, że jest w trybie modyfikacji i datę przewidywanego włączenia Konsultacji (ustawianą przez Administratora). Tryb ten jest trybem awaryjnym – służy usuwaniu drobnych błędów – np. literówek lub nieścisłości z Opisu Konsultacji i pytań Ankiety – jako taki powinien być stosowany rzadko i rozważnie. Może jednak służyć jako uzupełnienie informacji o konsultacji, które wyniknęły już w trakcie trwania konsultacji. Aby uniknąć problemów prawnych wszystkie zmiany Konsultacji w statusie Modyfikacji są rejestrowane i logowane (do bazy danych lub do pliku), a informacja o dacie ostatniej zmiany widoczna jest dla użytkowników.

## 3.2.2.2.2 Opcje Konsultacji

Administrator ma możliwość modyfikacji opcji związanych z daną konsultacją:

- 1. Czy Konsultacja zawiera Forum dyskusji? Tak/Nie
- 2. Czy Forum Dyskusji ma być moderowane? Moderowane/Niemoderowane

#### 3.2.2.2.3 Linki do Konsultacji

Administrator ma możliwość wygenerowania linku do Publicznej i Archiwizowanej Konsultacji. Link ten umożliwia zapoznanie się z Konsultacją i anonimowe wykonanie Ankiety. Link jest ważny tylko w czasie gdy Konsultacja ma status Publiczna lub Archiwizowana.

#### 3.2.2.2.4 Licznik Ankiety

Administrator ma możliwość uzyskania przejrzenia listy osób, które wypełniły Ankietę danej konsultacji.

#### 3.2.2.2.5 Zamknięcie Konsultacji

Jak widać z grafu zamknięcie Konsultacji jest działaniem nieodwracalnym. Konsultacja jest usuwana z listy konsultacji (pojawia się wtedy w Archiwum) – zmiana ta odbywa się zarówno w **Części użytkowej** jak i **Panelu administratora**. W momencie archiwizacji w **Panelu Administratora** do Konsultacji dołączone są proste statystyki generowane przez system: **Wyniki Ankiety**. Zmiana statusu Konsultacji na Archiwalny wymaga dodania do niej załącznika z **Raportem konsultacji**.

PROJEKT WSPÓŁFINANSOWANY Z PROGRAMU OPERACYJNEGO POMOC TECHNICZNA

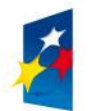

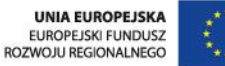

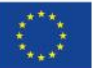

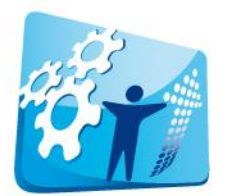

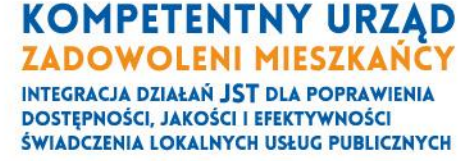

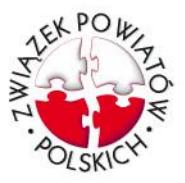

# **3.2.3 Zarządzanie użytkownikami**

Funkcją tego modułu jest zarządzanie aktywnością użytkowników w całym serwisie. W ramach modułu administrator ma możliwość:

- 1. Przeglądania i filtrowania wg wybranych kryteriów listy zarejestrowanych użytkowników
- 2. Blokowanie czasowe lub bezterminowe wybranych użytkowników (tzw. Ban. użytkownicy tacy nie mogą dawać postów na Forum).
- 3. Archiwizacja danych użytkowników do pliku tekstowego CVS.

# **3.2.4 Archiwum**

Strona ma charakter opisowo-informacyjny - zawiera dane wprowadzone poprzednio w procesie dodawania nowej konsultacji. Administrator ma możliwość:

- 1. Usuwania Konsultacji archiwalnych
- 2. Pobierania wybranych konsultacji w postaci pliku PDF
- 3. Pobierania wyników wybranych ankiet w postaci pliku CSV

# **3.2.5 Zarządzanie kontaktami z użytkownikami**

Moduł zawiera dwie listy pierwsza to lista postów wymagających moderacji (o ile opcja ta została włączona w danej Konsultacji). Druga to lista postów wysłanych do Administratora ze strony Kontakt.

## **3.2.5.1 Moderowanie dyskusji**

Administrator może przechodzić pomiędzy poszczególnymi postami, czytać je i oceniać. Posty wyświetlone są w porządku ich stworzenia przez użytkowników – oceniane są w tej samej kolejności. Ocena pozytywna skutkuje wyświetleniem się postu na forum. Ocena negatywna skutkuje wyświetleniem się postu z informacją o autorze oraz i tekstem informującym, że dany post został zablokowany przez Administratora. Oceniony post znika z listy.

# **3.2.5.2 Posty ze strony Kontakt**

Na posty przesłane ze strony Kontakt Administrator może odpowiadać w dowolnej kolejności. Zapamiętywane są odpowiedzi jakich udzielił. Post na który została udzielona odpowiedź znika jednak można je wyświetlić przełączając listę w tryb wyświetlania postów "załatwionych". Post zawiera następujące informację:

- 1. Autor postu jeśli post nie jest anonimowy
- 2. Tytuł postu
- 3. Treść postu
- 4. Data wysłania postu
- 5. Autor odpowiedzi login Administratora, który udzielił odpowiedzi
- 6. Data udzielenia odpowiedzi

Odpowiedź na post jest zawsze wysyłana na adres mailowy użytkownika.

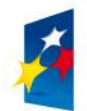

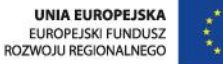

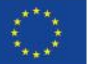

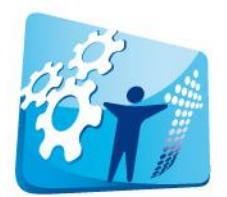

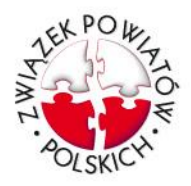

# **3.2.6 Administratorzy i ich uprawnienia**

W momencie uruchomienia serwisu tworzony jest Administrator Główny o domyślnym haśle. Jego profil przejmuje pracownik JST, który będzie pełnił role Administratora serwisu w danym JST. Administrator Główny ma pełnię praw administracyjnych, a w szczególności nadawania ich kolejnym administratorom. Rekord administratora zawiera następujące dane:

- 1. Imię i nazwisko
- 2. Adres email, który jest jednocześnie loginem do serwisu

**KOMPETENTNY URZĄD ZADOWOLENI MIESZKAŃCY INTEGRACJA DZIAŁAŃ JST DLA POPRAWIENIA DOSTEPNOŚCI, JAKOŚCI I EFEKTYWNOŚCI** ŚWIADCZENIA LOKALNYCH USŁUG PUBLICZNYCH

- 3. Hasło
- 4. Lista uprawnień.

## **3.2.6.1 Lista uprawnień**

Lista uprawnień administratorów zawiera następujące pozycje:

- 1. Pełny dostęp, który umożliwia:
	- a. tworzenia kont innych administratorów i nadawaniem im praw
	- b. modyfikowanie opcji ogólnych dla Serwisu (dane kontaktowe, obrandowanie itd.)
- 2. Tworzenia i edytowania konsultacji
- 3. Moderowania **Forum dyskusji** oraz przeglądania i odpowiadania na wiadomości z **Formularza kontaktowego**
- 4. Zarządzania listą użytkowników

## **3.2.6.2 Przywracanie hasła**

W razie zapomnienia przez administratora hasła do konta ma on do dyspozycji ten sam mechanizm resetowania hasła co użytkownik.

## **3.3 Narzędzie Ankiety internetowej**

Narzędzie **Ankiety internetowej** dostępne dla administratora w Panelu administracyjnym umożliwia tworzenie ankiet internetowych.

W ankiecie jest możliwe dodawanie pytań, usuwanie pytań, edycja już wprowadzonych pytań w zakresie edycji tekstu, a także zmiana kolejności pytań.

Pytania składają się z treści pytania oraz odpowiedzi na pytanie. Treść pytania jest możliwa do edycji na poziomie: kroju czcionki (do wyboru spośród 8 podstawowych), wielkości czcionki, pogrubienia, pochylenia, podkreślenia, koloru czcionki. Odpowiedź na pytanie jest możliwa w kilku formach:

- 1. otwartej (pole tekstowe do wpisania tekstu),
- 2. zamkniętej w postaci skali jednokrotnych odpowiedzi (możliwość zaznaczenia tylko jednej odpowiedzi spośród wymienionych),
- 3. zamkniętej w postaci skali wielokrotnych odpowiedzi (możliwość zaznaczenia wielu odpowiedzi spośród wymienionych),
- 4. zamkniętej w postaci tabeli odpowiedzi zawierającej w wierszach kategorie odpowiedzi, a w kolumnach kategorie skali (w dwóch wersjach - jednokrotnych i wielokrotnych możliwości zaznaczania),

PROJEKT WSPÓŁFINANSOWANY Z PROGRAMU OPERACYJNEGO POMOC TECHNICZNA

ZWIĄZEK POWIATÓW POLSKICH 00-901 Warszawa, Plac Defilad 1

tel. 18 477 86 00, fax 18 477 86 11

Biuro Projektu: 33-300 Nowy Sącz, skr. pocztowa 119

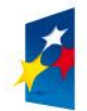

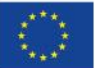

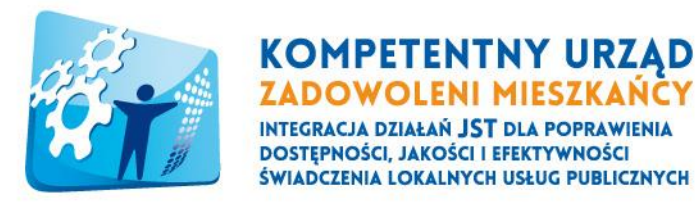

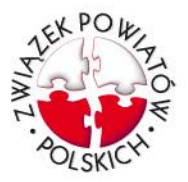

5. hierarchicznej - uporządkowania w kolejności odpowiedzi.

Treść odpowiedzi jest możliwa do edycji na poziomie: kroju czcionki (spośród minimum 8 podstawowych) i wielkości czcionki. Możliwe są do dodawania nowe pytania zawierające jedynie treść pytania (bez odpowiedzi) tzw. pytania puste. Do każdego pytania (oprócz otwartego) jest możliwość dodania odpowiedzi "Inne, jakie?" z polem tekstowym do uzupełnienia. W pytaniach z wielokrotnym wyborem jest możliwość ograniczenia liczby odpowiedzi.

Dla użytkowników zalogowanych przerwanie wypełniania ankiety powoduje zapisanie postępów w wypełnianiu. Użytkownik może kontynuować wypełnianie ankiety w dowolnym czasie po zalogowaniu na swoje konto. Uzupełnianie ankiety jest możliwe do momentu jej zakończenia przez użytkownika lub do zamknięcia ankiety przez Administratora. Użytkownicy niezalogowani nie mają możliwości przerwania ankiety i późniejszego jej kontynuowania.

#### **3.3.1 Wyniki Ankiety**

Narzędzie Ankiety ma mechanizm generowania prostych statystyk z wypełnienia ankiety (**Wyniki Ankiety**). Wygenerowane dane obejmują:

- 1. tabele frekwencji poszczególnych pytań z informacją o rozkładach brzegowych (w przypadku pytań otwartych jest to lista wszystkich wypowiedzi
- 2. wykresy frekwencji odpowiedzi na poszczególne pytania w formie graficznej (format png).

#### **4 ASPEKTY TECHNICZNE**

#### **4.1 Część serwisowa**

Część serwisowa umożliwia zarządzanie Systemem Informatycznym przez Serwisantów – pracowników podmiotu zarządzającego systemem. Część serwisowa umożliwia przeprowadzenie podstawowych operacji technicznych:

- 1. Zatrzymanie serwisu (w celu wykonania kopii zapasowej lub przywrócenia kopii zapasowej)
- 2. Uruchomienie serwisu
- 3. Wykonanie kopii bazy danych
- 4. Przywrócenie kopii bazy danych
- 5. Utworzenie konta dla nowego JST
- 6. Usunięcie konta dla JST (np. nieużywanego)
- 7. Generowanie raportów statystycznych

#### **4.1.1 Raporty statystyczne**

PROJEKT WSPÓŁFINANSOWANY Z PROGRAMU OPERACYJNEGO POMOC TECHNICZNA

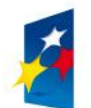

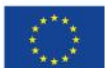

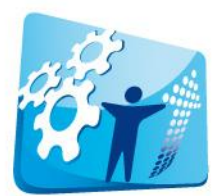

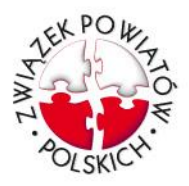

Część serwisowa powinna umożliwić generowanie raportów statystycznych zawierających następujące informacje:

- 1. Liczba Kont JST
- 2. Liczba użytkowników i administratorów ogółem oraz poszczególnych Kont JST
- 3. Liczba konsultacji z podziałem na ich statusy (otwarte/zamknięte/zarchiwizowane itd.)
- 4. Liczba postów miesięcznie oraz rocznie z podziałem na konta i konsultacje oraz ogółem

#### **4.2 Architektura i technologie**

Aplikacja będzie napisana w postaci skryptów PHP działających po stronie serwera, komunikujących się z bazami danych MySQL.

Usługa hostingowa zapewnia usługę serwera www Apache 2.x, obsługę skryptów PHP 5.x, usługi baz danych MySQL 5.x oraz serwer pocztowy współpracujący z PHP. Firma hostingowa musi oferować w swojej usłudze archiwizację (backup) danych. Przestrzeń dyskowa ma mieć możliwość elastycznego jej zwiększania, w miarę potrzeb.

#### **4.3 Kompatybilność**

Część administracyjna zapewnia pełną funkcjonalność dla przeglądarek:

**KOMPETENTNY URZĄD ZADOWOLENI MIESZKAŃCY INTEGRACJA DZIAŁAŃ JST DLA POPRAWIENIA DOSTEPNOŚCI, JAKOŚCI I EFEKTYWNOŚCI** ŚWIADCZENIA LOKALNYCH USŁUG PUBLICZNYCH

- Google Chrome 34 lub nowsza
- Mozilla Firefox 28 lub nowsza
- Internet Explorer 10 lub nowszy

Również część użytkowa zapewnia funkcjonowanie we wszystkich przeglądarkach www ujętych w wykazie.

#### **4.4 Bezpieczeństwo**

Wykonawca zapewni bezpieczeństwo danych oraz podstawowe bezpieczeństwo korzystania z serwisu.

## **5 WIZUALIZACJA STRUKTURY ZASADNICZYCH STRON SERWISU**

PROJEKT WSPÓŁFINANSOWANY Z PROGRAMU OPERACYJNEGO POMOC TECHNICZNA

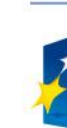

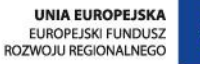

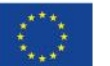

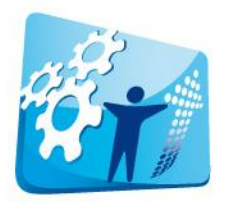

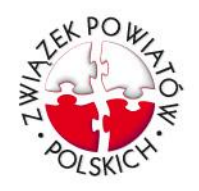

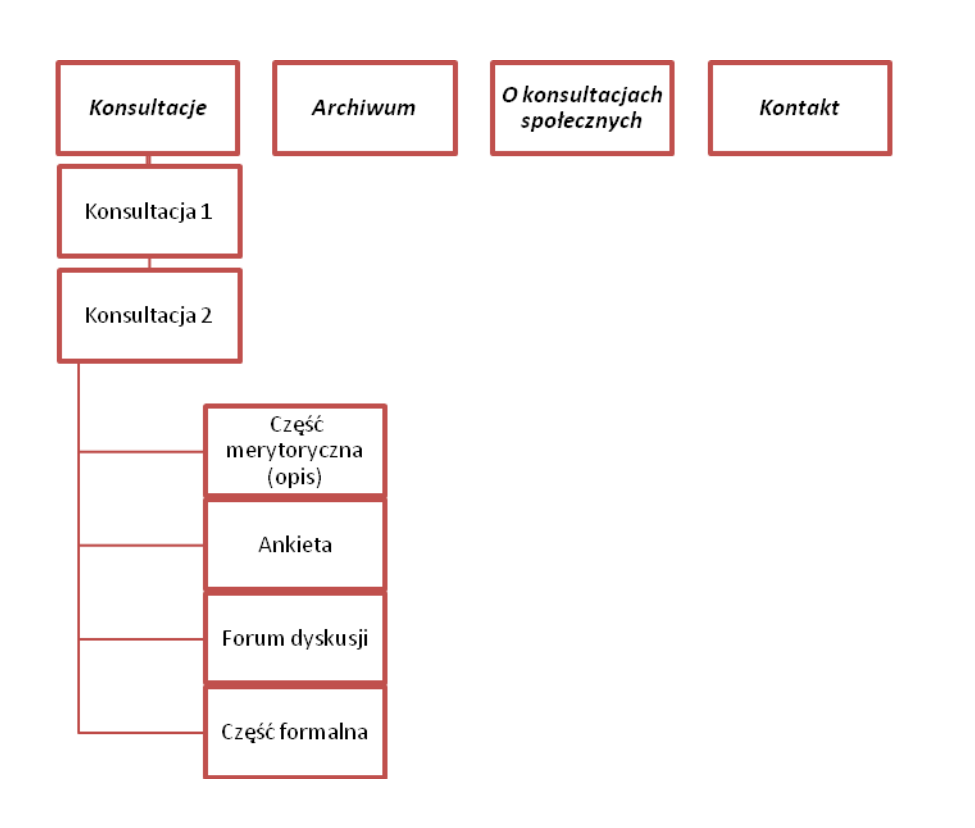

**KOMPETENTNY URZĄD ZADOWOLENI MIESZKAŃCY** INTEGRACJA DZIAŁAŃ JST DLA POPRAWIENIA **DOSTEPNOŚCI, JAKOŚCI I EFEKTYWNOŚCI** ŚWIADCZENIA LOKALNYCH USŁUG PUBLICZNYCH

## **6 HOSTING**

Wykonawca zapewni hosting dla usług związanych z funkcjonowaniem platformy komunikacji na okres tworzenia oraz użytkowania platformy w okresie objętym gwarancją. Parametry serwera będą zgodne z niniejszą specyfikacją oraz pozwolą na bezawaryjne funkcjonowanie platformy w 12 urzędach. Po zakończeniu gwarancji Wykonawca dokona przeniesienia platformy na serwery wskazane przez Zamawiającego. Zamawiający może odstąpić od tego wymogu i zapewnić własny hosting dla tworzenia i funkcjonowania platformy.

#### **7 OZNACZENIA**

Internetowa platforma konsultacji społecznych jest oznaczona zgodnie z aktualnymi Wytycznymi dotyczącymi oznaczania projektów w ramach Programu Pomocy Technicznej. Platforma jest opatrzona logo Zamawiającego, logo Unii Europejskiej z podpisem: Unia Europejska Europejski Fundusz Rozwoju Regionalnego wraz z jego logo. Ponadto zawiera informację o współfinansowaniu platformy przez Unię Europejską ze środków Narodowej Strategii Spójności.

Wyżej wymienione oznaczenia Wykonawca jest zobowiązany umieścić również na wszystkich opracowanych przez siebie materiałach oraz korespondencji prowadzonej w związku z

PROJEKT WSPÓŁEJNANSOWANY Z PROGRAMU OPERACYJNEGO POMOC TECHNICZNA

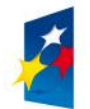

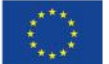

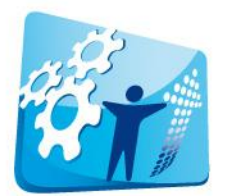

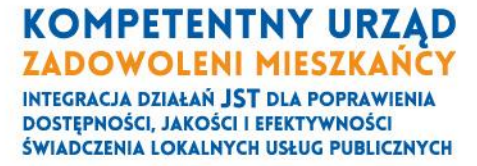

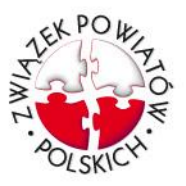

realizacją zamówienia, z zastrzeżeniem, że w korespondencji Wykonawca nie może posługiwać się logo Zamawiającego.

# **8 KONSULTACJE**

Wykonawca jest zobowiązany do konsultowania wszystkich wątpliwości związanych ze specyfikacją z zamawiającym na każdym etapie prowadzenia prac. Dodatkowo Wykonawca skonsultuje działanie i wygląd serwisu z JST biorącymi udział w projekcie (kontakty zostaną przekazane przez Zamawiającego po podpisaniu umowy). Konsultacje będą prowadzone w formie dogodnej dla przedstawicieli JST. Wnioski konsultacyjne dotyczące funkcjonalności i działania serwisu po akceptacji Zamawiającego zostaną zastosowane w całości serwisu i dotyczyć będą wszystkich JST. Wnioski konsultacyjne dotyczące wyglądu i layoutu oraz zastosowania ustawień wstępnych dostępnych w ramach serwisu będą zastosowane w każdym JST z osobna. Wykonawca zobowiązany jest do udokumentowania przeprowadzonych konsultacji.

## **9 WDROŻENIE**

Wykonawca wykona wdrożenia w każdym z JST. Wdrożenie polegać będzie na przeprowadzeniu szkolenia i warsztatów praktycznego wykorzystania platformy na miejscu w każdym z urzędów. Liczba pracowników jednego JST uczestniczącego we wdrożeniu nie będzie mniejsza niż 2 osoby i nie większej niż 8 osób. Każda osoba uczestnicząca we wdrożeniu uczestniczyć będzie w 8 godzinnych zajęciach. W ramach wdrożenia każdemu uczestnikowi przekazane zostaną materiały szkoleniowe. Wykonawca przekaże również za potwierdzeniem odbioru hasła dostępu do serwisu dla każdej JST. Wykonawca zobowiązany jest do udokumentowania przeprowadzonych wdrożeń.

## **10 HARMONOGRAM**

Wykonawca zobowiązany jest do realizacji prac według harmonogramu rozpoczynającego się w dniu podpisania umowy (dni oznaczają dni robocze):

- przedstawienie 3 wersji layoutu -10 dni od podpisania umowy, 3 dni na uwagi lub wybór i akceptację Zamawiającego, 5 dni na dokonanie poprawek.
- przedstawienie struktury bazy danych 15 dni od podpisania umowy, 3 dni na uwagi lub akceptację Zamawiającego, 5 dni na dokonanie poprawek.
- przedstawienie wersji Beta 40 dni od zatwierdzenia struktury bazy danych.
- przeprowadzenie konsultacji 15 dni na zebranie wniosków konsultacyjnych Zamawiającego i JST, 3 dni na zatwierdzenie zmian i uwagi Zamawiającego.
- przedstawienie wersji ostatecznej 15 dni od zatwierdzenia zmian, 3 dni na uwagi lub akceptację Zamawiającego, 5 dni na dokonanie ostatecznych poprawek.
- przeprowadzenie wdrożeń 21 dni od zatwierdzenia ostatecznej wersji programu przez Zamawiającego

PROJEKT WSPÓŁFINANSOWANY Z PROGRAMU OPERACYJNEGO POMOC TECHNICZNA

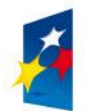

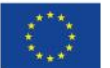

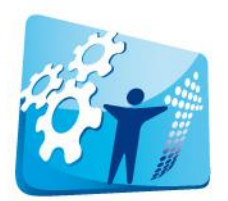

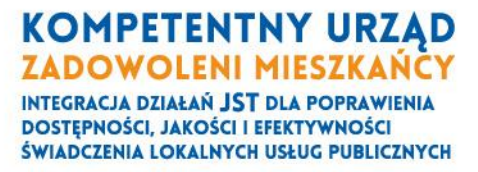

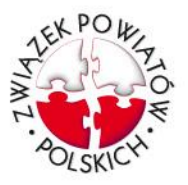

#### **11 GWARANCJA**

W ramach gwarancji Wykonawca zapewni prawidłowe i funkcjonalne działania platformy internetowej 7 dni w tygodniu. Gwarancja obowiązuje przez 24 miesiące od dnia wdrożenia serwisu w JST. Wykonawca nie będzie pobierał opłat za prace gwarancyjne, nie przysługuje mu również roszczenie o zwrot kosztów prac gwarancyjnych. Dla błędów krytycznych oznaczających brak dostępu do platformy oraz uniemożliwienie uruchamiania aplikacji czas naprawy od momentu zgłoszenia wynosi do 72 godziny. Dla błędów niekrytycznych, oznaczających działanie aplikacji niezgodnie z niniejszą specyfikacją, czas naprawy od momentu zgłoszenia wynosi do 5 dni roboczych.

PROJEKT WSPÓŁFINANSOWANY Z PROGRAMU OPERACYJNEGO POMOC TECHNICZNA

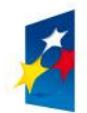

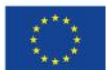

e-mail: kompetentny@zpp.pl www.kompetentny.zpp.pl

ZWIĄZEK POWIATÓW POLSKICH 00-901 Warszawa, Plac Defilad 1 Biuro Projektu: 33-300 Nowy Sącz, skr. pocztowa 119 tel. 18 477 86 00, fax 18 477 86 11

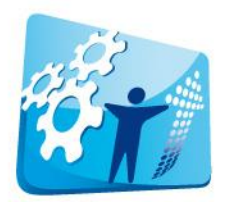

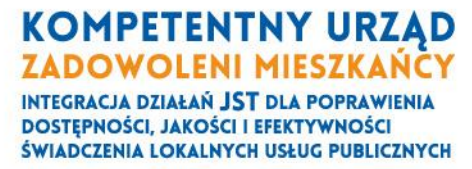

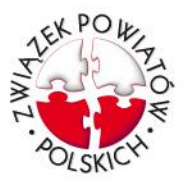

# Załącznik nr 2 Wzór oferty

## **Nr zamówienia nadany przez Zamawiającego Or.A.0722/4/14 Zamówienie: "Informatyczna platforma konsultacji społecznych"**

**Oferta** dla Zamawiającego: Związek Powiatów Polskich z siedzibą w Warszawie

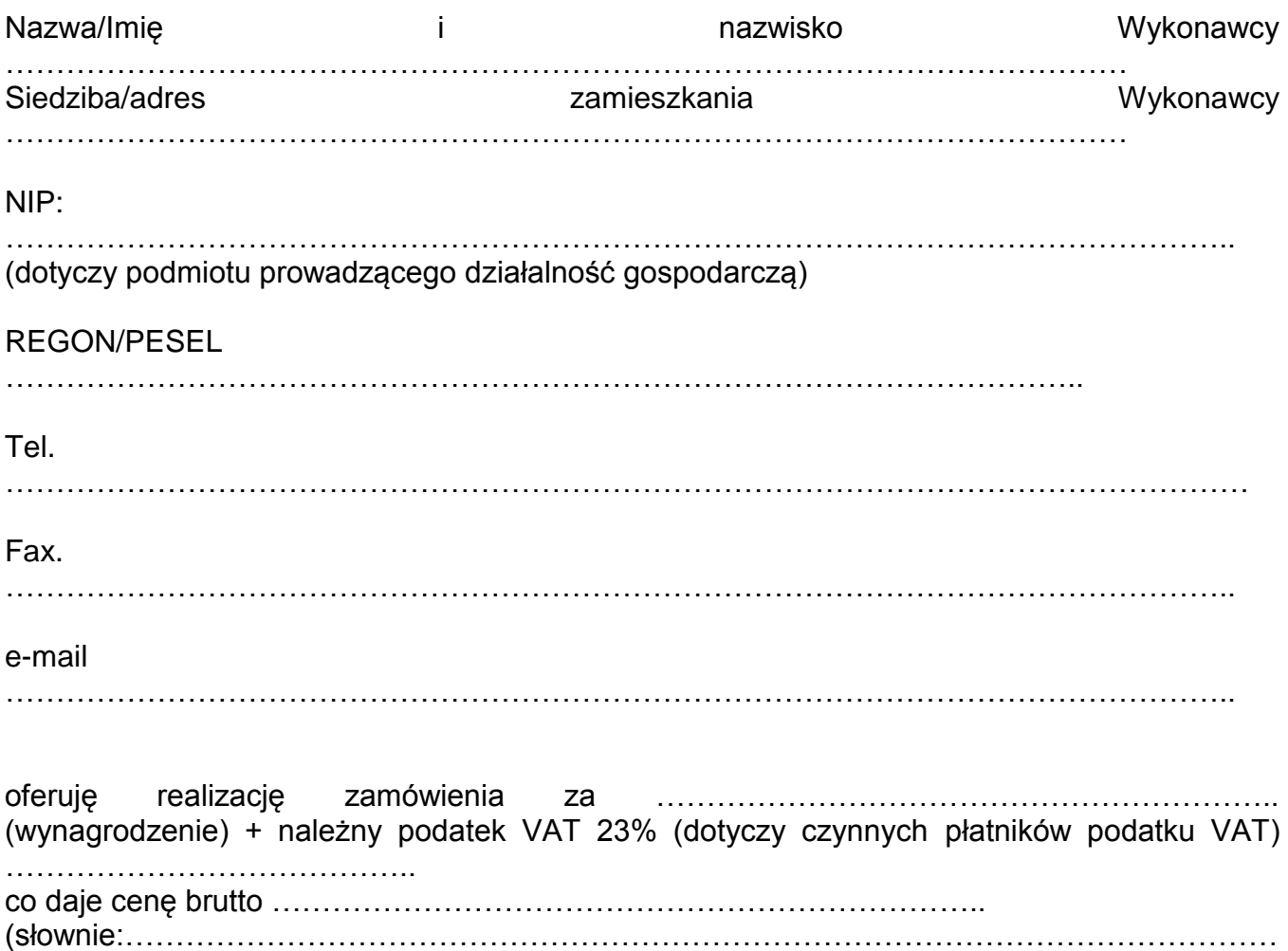

……………………………………)

PROJEKT WSPÓŁFINANSOWANY Z PROGRAMU OPERACYJNEGO POMOC TECHNICZNA

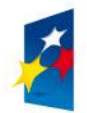

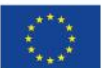

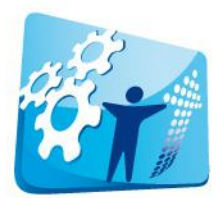

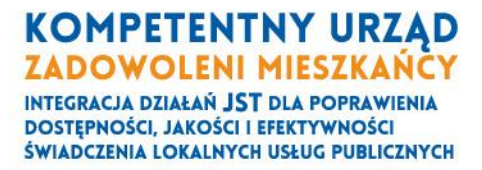

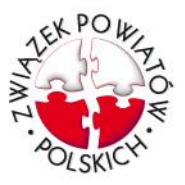

## Wykaz zrealizowanych usług (zgodnie z wymogiem w SIWZ)

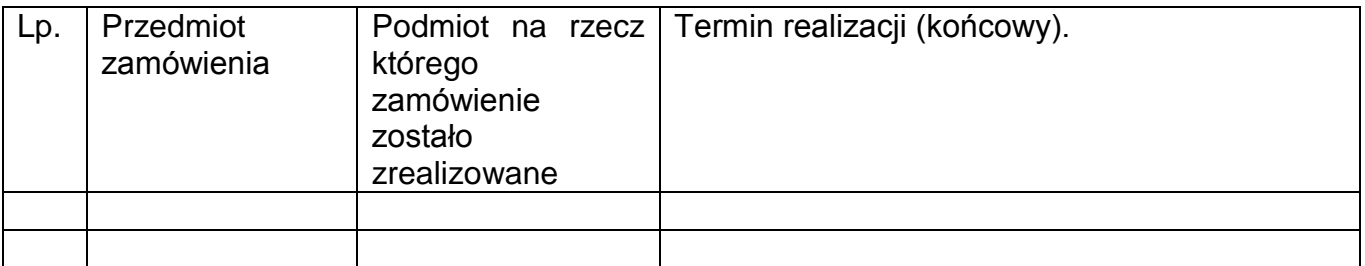

Oświadczam, że dysponuję następującym zasobem kadrowym (osoba/y wskazana/e w ofercie będę następnie realizować zamówienie):

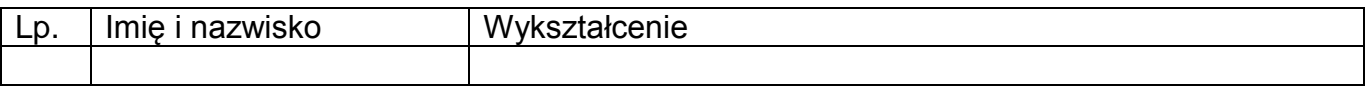

Oświadczam, że akceptuję warunki określone w projekcie umowy stanowiącej załącznik nr 3 do SIWZ, w tym warunki płatności.

Do oferty załączam pełnomocnictwo (skreślić, jeżeli nie dotyczy);

Do oferty należy dołączyć dokument (wystawiony/wygenerowany nie wcześniej niż 3 miesiące przed upływem terminu składania ofert) potwierdzający posiadania przez wykonawcę zdolności finansowej (np. wyciąg z rachunku bankowego, zaświadczenie wystawione przez bank). Nie może to być oświadczenie samego wykonawcy.

……………………………………………………………

Podpis Wykonawcy

PROJEKT WSPÓŁFINANSOWANY Z PROGRAMU OPERACYJNEGO POMOC TECHNICZNA

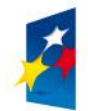

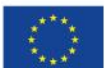

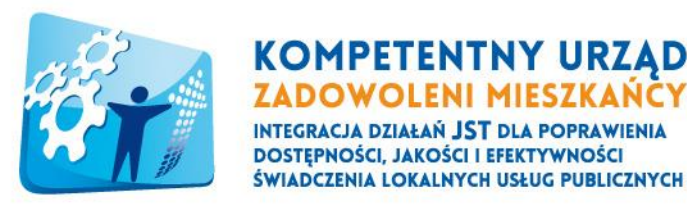

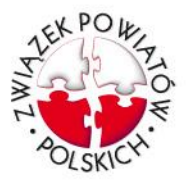

#### **Załącznik nr 3 do zapytania ofertowego Nr zamówienia nadany przez Zamawiającego Or.A.0722/4/14**

Umowa o wykonanie dzieła i przeniesienie praw autorskich oraz o świadczenie usług zawarta w dniu ……………………………….. w Warszawie

w ramach realizacji projektu "Kompetentny urząd, zadowoleni mieszkańcy – integracja działań JST dla poprawienia dostępności, jakości i efektywności świadczenia lokalnych usług publicznych", realizowanego w ramach Programu Operacyjnego Pomoc Techniczna, nr umowy: DPT/BDGII/POPT/97/13 z 1 lipca 2013 r. zwanego dalej "projektem".

Pomiedzy: Związkiem Powiatów Polskich Plac Defilad 1, 00-901Warszawa, KRS 0000094303, XII Wydział Gospodarczy KRS Sądu Rejonowego dla m.st. Warszawy NIP 526-23-53-297, REGON 016027021 reprezentowanym przez: Marka Tramś – Prezesa Zarządu Rudolfa Borusiewicza – Dyrektora Biura Zwanym dalej Zamawiającym

a

………………………………………………………………………………………………………………

 $\mathcal{L}_{\text{max}}$  . The contract of the contract of the contract of the contract of the contract of the contract of Zwanym dalej Wykonawcą

Nr zamówienia nadany przez Zamawiającego Or.A.0722/4/14

**§1**

- 1. Przedmiotem umowy jest opracowanie i wdrożenie "Informatycznej platformy konsultacji społecznych"- zwane dalej przedmiotem umowy.
- 2. Szczegółowy opis zadań w ramach przedmiotu umowy określa załącznik do umowy Specyfikacja techniczna (*załącznik odpowiadający treścią załącznikowi nr 1 do Specyfikacji Istotnych Warunków Zamówienia).*
- 3. Wykonawca oświadcza, że posiada kwalifikacje do realizacji przedmiotu umowy i wykona zamówienie zgodnie z przedłożoną ofertą.
- 4. Wykonawca powierzy realizację zadania ……………………………………. (osoba/y wskazana/e w ofercie). Zmiana którejkolwiek z osób wykonującej przedmiot zamówienia wymaga uprzedniej, pisemnej zgody Zamawiającego, przy obowiązku spełnienia

PROJEKT WSPÓŁEJNANSOWANY Z PROGRAMU OPERACYJNEGO POMOC TECHNICZNA

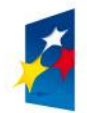

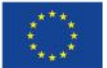

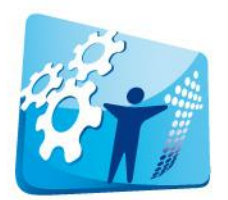

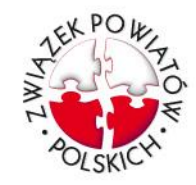

wymogów określonych z SIWZ dla wskazanej przez Wykonawcę osoby mającej wykonywać przedmiot zamówienia.

**§2**

**KOMPETENTNY URZĄD ZADOWOLENI MIESZKAŃCY INTEGRACJA DZIAŁAŃ JST DLA POPRAWIENIA DOSTEPNOŚCI, JAKOŚCI I EFEKTYWNOŚCI** ŚWIADCZENIA LOKALNYCH USŁUG PUBLICZNYCH

Przedmiot umowy będzie realizowany w terminach wskazanych w załączniku nr 1 do umowy Specyfikacja techniczna.

**§3**

- 1. Za wykonanie przedmiotu umowy Wykonawca otrzyma wynagrodzenie w wysokości
	- 1) w części dotyczącej opracowania platformy zł netto .............................. brutto wynagrodzenie rozliczane według zasad dla umowy o dzieło (*61 % kwoty wskazanej w ofercie Wykonawcy*);
	- 2) w części dotyczącej przeprowadzenia konsultacji z jednostkami samorządu terytorialnego biorącymi udział w projekcie w toku opracowania platformy zł netto …………………. brutto - wynagrodzenie rozliczane według zasad dla umów o świadczenie usług ( *13 % kwoty wskazanej w ofercie Wykonawcy)*;
	- 3) w części dotyczącej wdrożenia platformy w poszczególnych jednostkach samorządu terytorialnego zł netto …………………. brutto - wynagrodzenie rozliczane według zasad dla umów o świadczenie usług (*26 % kwoty wskazanej w ofercie Wykonawcy)*;
- 2. Wynagrodzenie brutto, o którym mowa w ust. 1, zawiera wszelkie koszty jakie Wykonawca może ponieść w związku z realizacją przedmiotu umowy, w szczególności koszt podróży, telefonów, sprzętu, łączy internetowych, koszty oprogramowania i licencji do oprogramowania koniecznych do prawidłowego działania platformy.
- 3. Zamawiający upoważniony jest do obniżenia wynagrodzenia brutto określonego w umowie, jeżeli w okresie obowiązywania umowy powstanie obowiązek odprowadzenia danin publicznoprawnych wynikających z niniejszej umowy a obciążających Zamawiającego, w szczególności składek z tytułu ubezpieczeń społecznych, o kwotę wynikającą z tych obciążeń.
- 4. Wynagrodzenie brutto, o którym mowa w ust. 1 zawiera wynagrodzenie z tytułu przeniesienia autorskich praw majątkowych do utworów, które mogą powstać w związku z wykonaniem przedmiotu umowy oraz udzielenia licencji na oprogramowanie.
- 5. Wynagrodzenie płatne będzie z dołu, w terminie 14 dni od daty prawidłowo wystawionej faktury/rachunku, na rachunek bankowy Wykonawcy i po spełnieniu dodatkowych warunków określonych w załączniku nr 1 do umowy Specyfikacja techniczna a związanych z udokumentowaniem wykonania poszczególnych etapów zamówienia. Zamawiający może wyrazić zgodę na częściową wypłatę wynagrodzenia, po zakończeniu etapu konsultacji i opracowania platformy.

PROJEKT WSPÓŁFINANSOWANY Z PROGRAMU OPERACYJNEGO POMOC TECHNICZNA

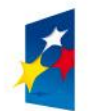

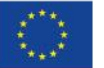

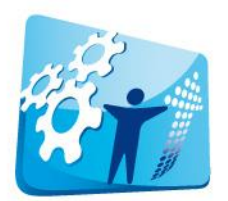

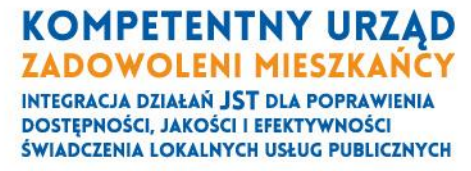

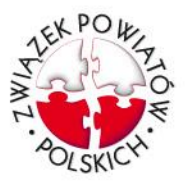

**§4**

- 1. Wykonawca oświadcza, że dysponuje prawami autorskimi/licencjami do wszelkich dóbr niematerialnych koniecznych do wykonania przedmiotu zamówienia, w odpowiednim zakresie, obejmującym możliwość korzystania i rozporządzania prawami na polach eksploatacji wymienionych w art. 50 oraz 74 ust. 4 ustawy o prawie autorskim i prawach pokrewnych.
- 2. Wykonawca zapewnia, że stworzone przez niego utwory nie naruszają praw osób trzecich.
- 3. Wykonawca przenosi na Zamawiającego na czas nieoznaczony, bez żadnych ograniczeń terytorialnych autorskie prawa majątkowe do dzieła powstałego w wyniku wykonania niniejszej umowy. Przeniesienie następuje z chwilą dostarczenia utworu i obejmuje w szczególności następujące pola eksploatacji:
	- 1) w zakresie utrwalania i zwielokrotniania utworu wytwarzanie określoną techniką egzemplarzy utworu, w tym techniką drukarską, reprograficzną, zapisu magnetycznego oraz techniką cyfrową;
	- 2) w zakresie obrotu oryginałem albo egzemplarzami, na których utwór utrwalono wprowadzanie do obrotu w tym poprzez Internet, użyczenie lub najem oryginału albo egzemplarzy;
	- 3) w zakresie rozpowszechniania utworu w sposób inny niż określony w pkt 2 publiczne wykonanie, wystawienie, wyświetlenie, odtworzenie oraz nadawanie i reemitowanie, a także publiczne udostępnianie utworu w taki sposób, aby każdy mógł mieć do niego dostęp w miejscu i w czasie przez siebie wybranym, w tym przez portale internetowe;
	- 4) zamieszczania na komputerach/serwerach również nie stanowiących własności Zamawiającego;
	- 5) wykorzystania w celach promocyjnych.
- 4. Wykonawca bezwarunkowo i nieodwołalnie zobowiązuje się do rozszerzenia zakresu pól eksploatacji na żądanie Zamawiającego. Wynagrodzenie z tego tytułu, za każde nowe pole eksploatacji lub każde rozszerzenie pól eksploatacji wyniesienie 50 zł, łącznie nie więcej niż 1000 zł.
- 5. Zamawiający może swobodnie dokonać wszelkiej niezbędnej ingerencji w dziele oraz nabywa pełną i nieograniczoną swobodę rozporządzania prawami majątkowymi do dzieła (w tym do dalszego przeniesienia autorskich praw majątkowych na podmiot trzeci lub do udzielenie podmiotowi trzeciemu zezwolenia na korzystanie z utworu w oznaczonym przez Zamawiającego zakresie a wynikającym z celu do jakiego dzieło zostało stworzone, a wynikające z punktu 1.1. załącznika nr 1 do umowy Specyfikacja techniczna, bez dodatkowego wynagrodzenia z tego tytułu dla Wykonawcy.
- 6. Wykonawca z chwilą przekazania Zamawiającemu udziela Zamawiającemu niewyłącznej licencji na programy komputerowe i kody źródłowe (własne) oraz programu komputerowe innych producentów, jeżeli są konieczne do prawidłowego działania platformy i dla jej potrzeb, bez żadnych ograniczeń czasowych lub

PROJEKT WSPÓŁFINANSOWANY Z PROGRAMU OPERACYJNEGO POMOC TECHNICZNA

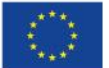

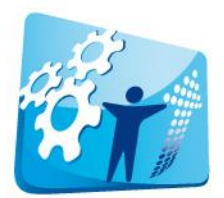

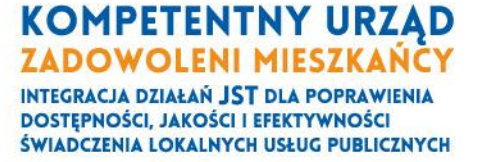

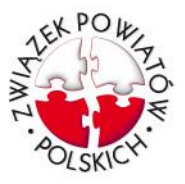

terytorialnych na następujących polach eksploatacji, z prawem udzielenia dalszej sublicencji:

- 1) w zakresie utrwalania i zwielokrotniania wytwarzanie określoną techniką egzemplarzy utworu, w tym techniką drukarską, reprograficzną, zapisu magnetycznego oraz techniką cyfrową;
- 2) w zakresie obrotu oryginałem albo egzemplarzami, na których utwór utrwalono wprowadzanie do obrotu w tym poprzez Internet, użyczenie lub najem oryginału albo egzemplarzy;
- 3) w zakresie rozpowszechniania utworu w sposób inny niż określony w pkt 2 publiczne wykonanie, wystawienie, wyświetlenie, odtworzenie oraz nadawanie i reemitowanie, a także publiczne udostępnianie utworu w taki sposób, aby każdy mógł mieć do niego dostęp w miejscu i w czasie przez siebie wybranym, w tym przez portale internetowe;
- 4) zamieszczania na komputerach/serwerach również nie stanowiących własności Zamawiającego;
- 5) wykorzystania w celach promocyjnych.

**§5**

- 1. Zamawiający może żądać od Wykonawcy zapłaty kary umownej w wysokości 20% wynagrodzenia brutto w przypadku odstąpienia przez Wykonawcę od umowy z przyczyn nie dotyczących Zamawiającego.
- 2. Zamawiający może żądać od Wykonawcy zapłaty kary umownej w wysokości 0,05% wartości brutto wynagrodzenia za każdy dzień zwłoki, w przypadku stwierdzania nieterminowego wykonania poszczególnych czynności wchodzących w skład przedmiotu umowy określonych zarówno w załączniku nr 1 do umowy Specyfikacja techniczna.
- 3. W przypadku nieterminowego lub nienależytego wykonania całego przedmiotu zamówienia w uzgodnionym końcowym terminie Zamawiający może żądać od Wykonawcy zapłaty kary umownej w wysokości 0,5% za każdy dzień zwłoki.
- 4. Kary mogą podlegać łączeniu.
- 5. Zapłata kary umownej, o której mowa w ust. 2 i 3 nie zwalnia Wykonawcy z wykonania przedmiotu umowy.
- 6. Niezależenie od zapłaty kary umownej Zamawiający może dochodzić naprawienia szkody na zasadach ogólnych, jeżeli wartość szkody przewyższy wysokość kary umownej.
- 7. Termin zapłaty kary umownej wynosi 7 dni od daty doręczenia Wykonawcy pisemnego wezwania wraz z notą obciążeniową. Kara umowna może zostać również potrącona z należnego Wykonawcy wynagrodzenia, za powiadomieniem Wykonawcy.
- 8. Z tytułu opóźnień w realizacji płatności Wykonawcy przysługuje prawo do żądania odsetek ustawowych.

PROJEKT WSPÓŁFINANSOWANY Z PROGRAMU OPERACYJNEGO POMOC TECHNICZNA

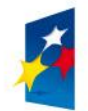

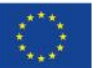

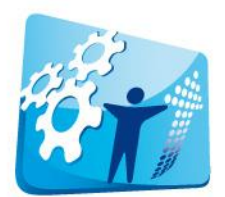

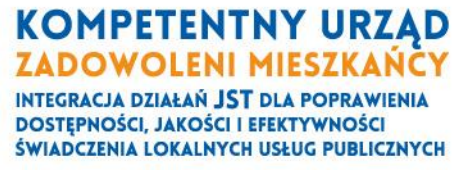

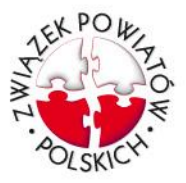

9. Żadna ze stron nie jest odpowiedzialna za niewykonanie, nienależyte lub nieterminowe wykonanie umowy spowodowane siłą wyższą. W przypadku zaistnienia siły wyższej, uniemożliwiającej wykonanie lub należyte wykonanie przedmiotu umowy strona zobowiązana jest jednak do niezwłocznego poinformowania o tym fakcie drugą stronę.

#### **§6**

- 1. Zamawiający zastrzega sobie prawo do rozwiązania umowy za 3 dniowym wypowiedzeniem w przypadku rozwiązania umowy o dofinansowanie realizacji projektu. W takim przypadku Wykonawcy należy się wynagrodzenie za pracę już wykonaną.
- 2. Zamawiający może rozwiązać umowę bez uprzedniego wypowiedzenia, jeżeli zwłoka w prawidłowym wykonaniu przedmiotu umowy, lub poszczególnych etapów zamówienia, przekroczy 15 dni. W takim przypadku Wykonawcy należy się wynagrodzenie za pracę już wykonaną, jeżeli będzie miała wartość merytoryczną dla Zamawiającego.
- 3. Każda ze stron może rozwiązać umowę za 1-miesiecznym wypowiedzeniem. W takim przypadku Wykonawcy należy się wynagrodzenie za pracę już wykonaną, jeżeli będzie miała wartość merytoryczna dla Zamawiającego.

# **§7**

1. Osobą do kontaktu w sprawie realizacji przedmiotu umowy, w tym odbioru sprawozdań, o których mowa w szczegółowym opisie przedmiotu zamówienia, po stronie Zamawiającego jest …………………………………………,

tel. ………………………………………., e-mail: ……………………………..

- 2. Osobą do kontaktu w sprawie realizacji przedmiotu umowy po stronie Wykonawcy jest …………………………… tel. ……………………….. e-mail: …………………………
- 3. Podstawowym środkiem komunikacji pomiędzy stronami jest poczta elektroniczna, chyba że w umowie zastrzeżono inną formę. Strony zobowiązują się do wzajemnego potwierdzania otrzymanych wiadomości.
- 4. Zmiana danych do kontaktu oraz osób do kontaktu nie stanowi zmiany umowy i wymaga jedynie poinformowanie drugiej strony na piśmie bądź drogą elektroniczną, za potwierdzeniem odbioru. Niepoinformowanie o zmianie danych skutkuje uznaniem, że doręczenie jest skuteczne na ostatni podany adres.
- 5. Odstąpienie od umowy lub jej rozwiązanie wymaga zachowania formy pisemnej pod rygorem nieważności.
- 6. Wszelkie zmiany do niniejszej umowy wymagają zachowania formy pisemnej pod rygorem nieważności.
- 7. Do spraw nie uregulowanych niniejszą umową mają zastosowanie przepisy ustawy o prawie autorskim i prawach pokrewnych oraz przepisy kodeku cywilnego.
- 8. Sądem właściwym do rozpoznania ewentualnych sporów powstałych w związku z realizacją niniejszej umowy jest sąd właściwy dla miasta Nowego Sącza.

PROJEKT WSPÓŁFINANSOWANY Z PROGRAMU OPERACYJNEGO POMOC TECHNICZNA

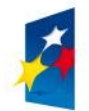

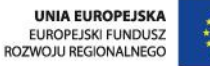

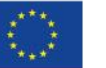

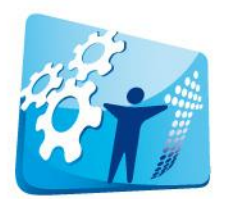

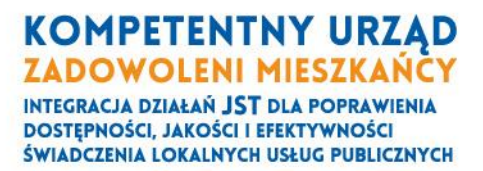

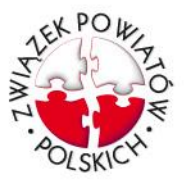

9. Umowę sporządzono w dwóch jednobrzmiących egzemplarzach, po jednym dla każdej ze stron.

…………………………………. ……………………………..

Załącznik do umowy:

- 1) Specyfikacja techniczna;
- 2) Oferta Wykonawcy

PROJEKT WSPÓŁFINANSOWANY Z PROGRAMU OPERACYJNEGO POMOC TECHNICZNA

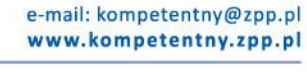

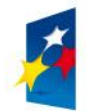

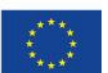

ZWIĄZEK POWIATÓW POLSKICH 00-901 Warszawa, Plac Defilad 1 Biuro Projektu: 33-300 Nowy Sącz, skr. pocztowa 119 tel. 18 477 86 00, fax 18 477 86 11